**SUBROUTINES** 

General format of calling and returning from a subroutine

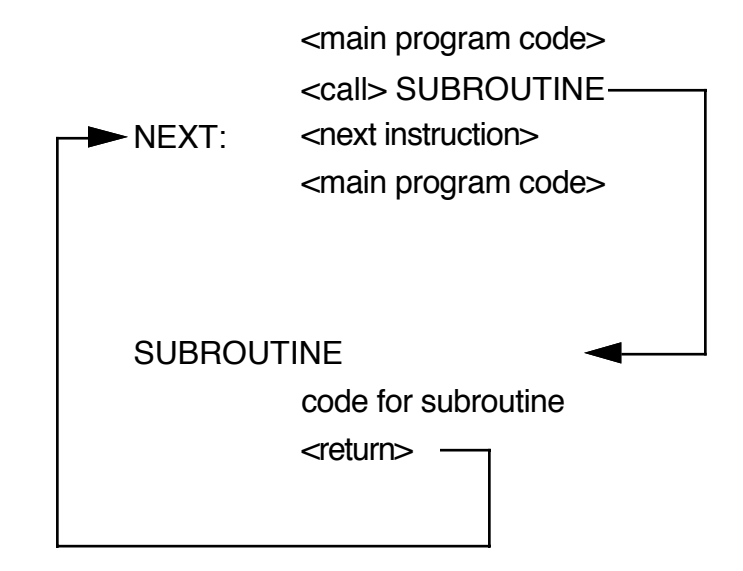

- Problem: How do we know where to return to when the subroutine is completed?
- Solution: store the address of the next instruction after the call (as well as the current value of the registers and any local variables) on a stack

PROGRAMMER IS RESPONSIBLE FOR SETTING THE STACK POINTER AND ALLOCATING MEMORY FOR THE STACK. THIS IS NORMALLY A7.

Examples of calling a subroutine:

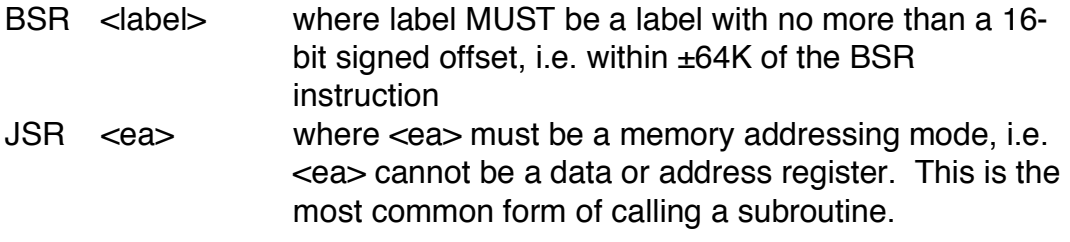

Both forms put the address of the next instruction on the 68000 stack into A7, i.e. they push the long word address of the next instruction after the call onto the stack.

Examples of returning from a subroutine:

RTS pops a long word, an address, off the stack (in A7) and and loads the PC with that address.

WARNING If the stack pointer is not pointing to the correct return address you will not return to the next instruction after the subroutine call.

## WHY USE A SUBROUTINE

- If you use the same code at different points in your program, the use of a subroutine will result in a savings of program memory.
- Use of subroutines results in modular program design which is easier to comprehend, debug, etc.

## ISSUES IN WRITING SUBROUTINES

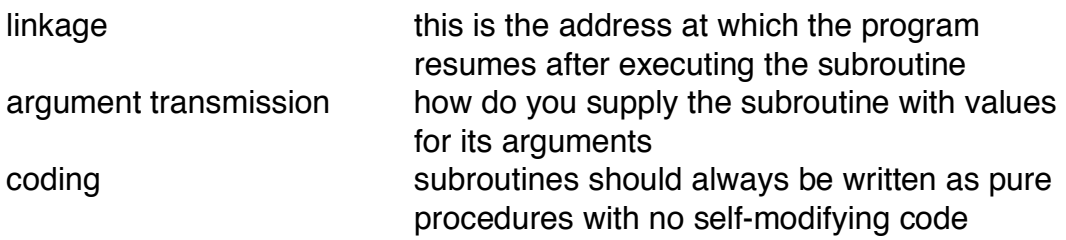

Linkage:

Both of the following instructions

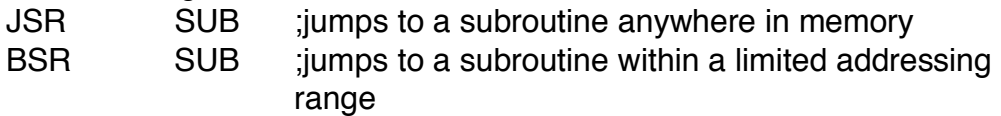

are equivalent to the instruction sequence

MOVE.L address of next instruction,-(SP)

JMP SUB

which pushes the return address onto the stack and jumps to the subroutine code. SP is a mnemonic for the stack pointer and means the same as A7 on the 68000.

The following instruction

RTS **in the subroutine** in the subroutine is equivalent to the instruction

JMP (SP)+ ;does not affect condition codes of SR which jumps to the next instruction after the JSR (assuming the SP is correctly placed) and pops the return address off the stack.

EXAMPLE:

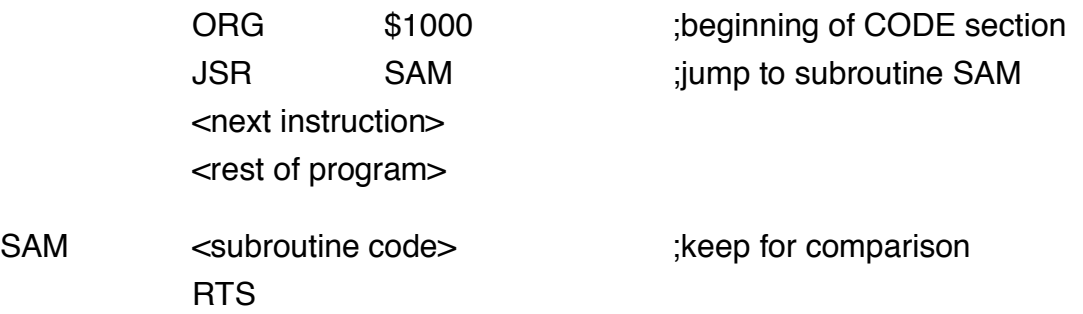

Example of the above subroutine call sequence:

NOTE: There is NO saving of any register contents, the SR, or any local variables.

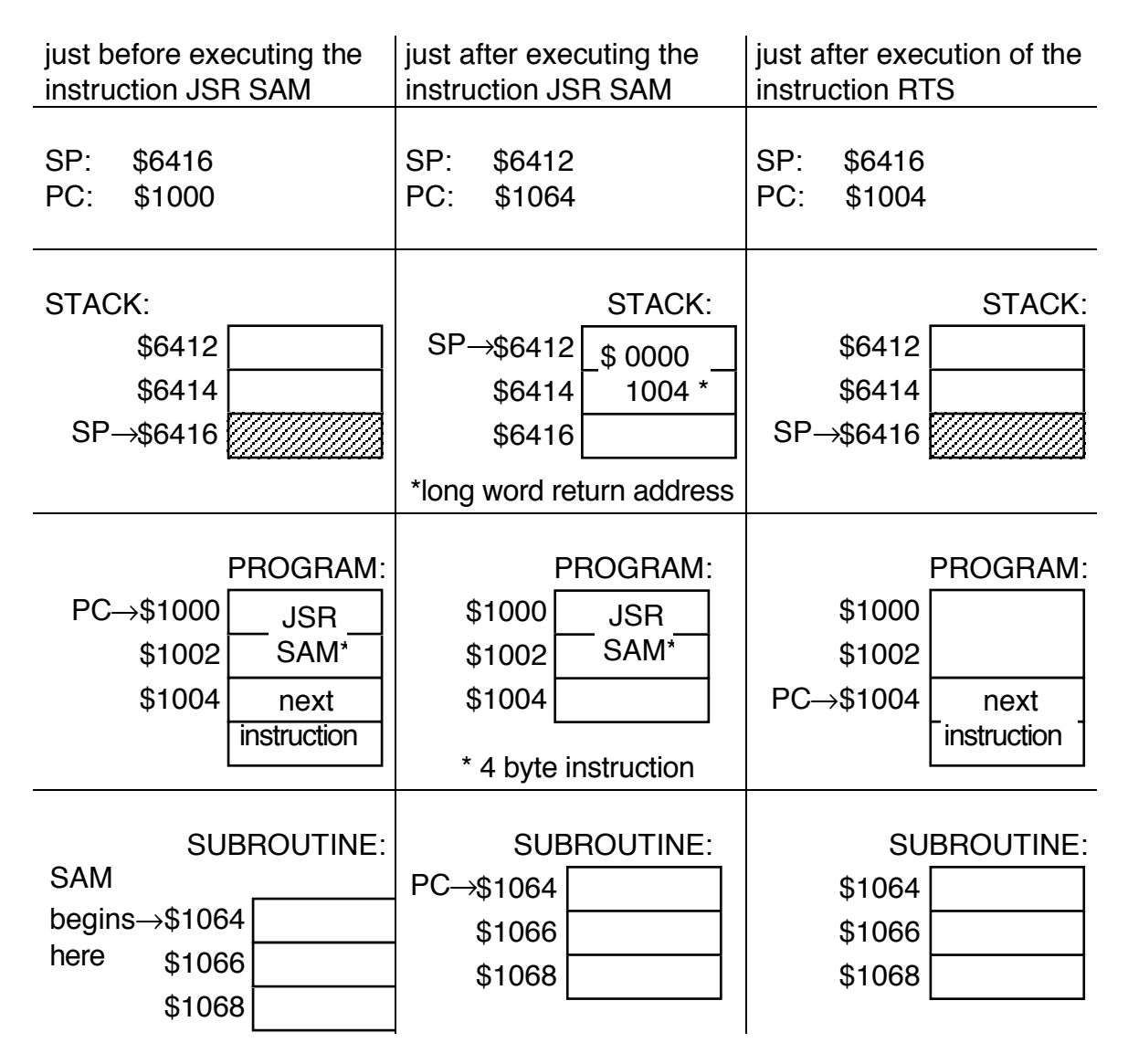

# HOW TO PASS PARAMETERS TO SUBROUTINES

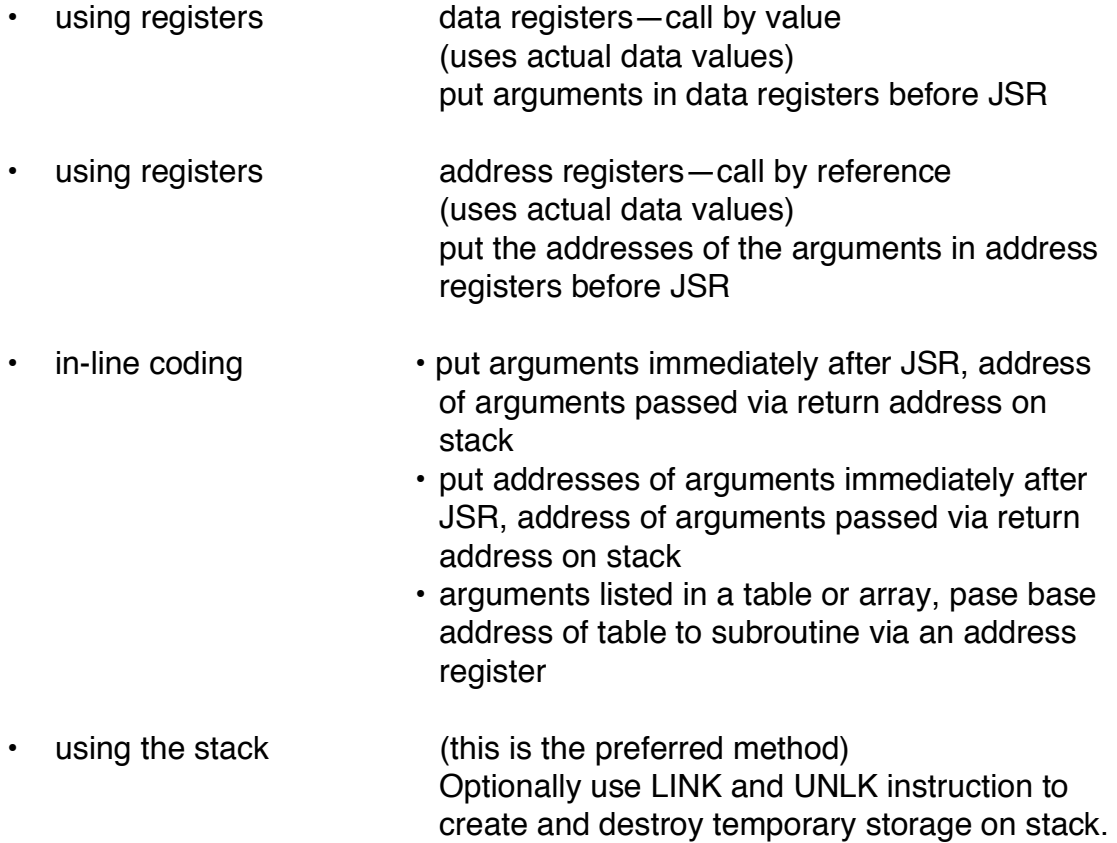

### The MOVEM instruction

This instruction saves or restores multiple registers. If you have a small assembly language program this instruction allows you to save to values of registers NOT used to pass parameters.

MOVEM has two forms:

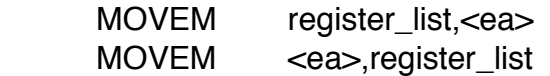

Example:

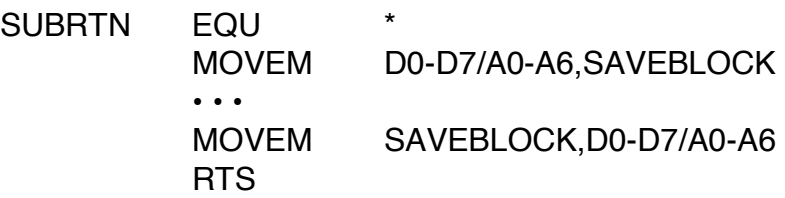

where SAVEBLOCK is local memory. This is bad practice in general since SAVEBLOCK could be overwritten.

Example:

SUBRTN EQU MOVEM D0-D7/A0-A6,-(SP) • • • MOVEM (SP)+,D0-D7/A0-A6 RTS

This is the most common method of using the MOVEM instruction to save registers on the stack and restore them when the subroutine is done. This is especially useful for re-entrant and/or recursive subroutines. A recursive procedure is one that may call or use itself. A re-entrant procedure is one that is usable by interrupt and non-interrupt driven programs without loss of data.

The MOVEM instruction always transfers contents to and from memory in a predetermined sequence, regardless of the order in which they are listed in the instruction.

address register indirect with pre-decrement transferred in order  $A7 \rightarrow A0$ ,  $D7 \rightarrow D0$ 

for all control modes and address register indirect with post-increment transferred in order  $D0 \rightarrow D7$ , A0 $\rightarrow$ A7

This allows you to easily build stacks and lists.

## POWR subroutine

This subroutine accepts two input parameters, a base and an exponent, and calculates the function baseexponent.

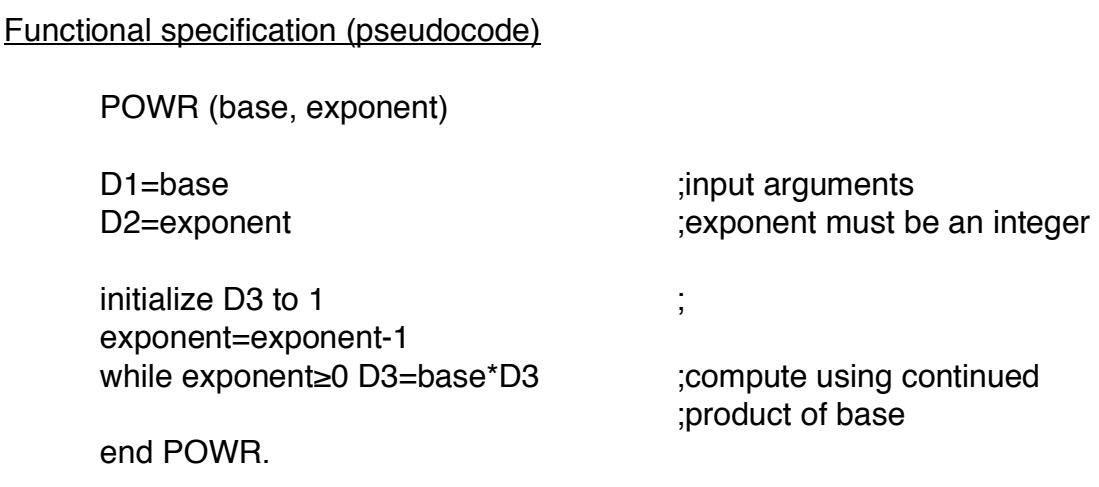

### Basic documentation of POWR (see p.3 of lab manual)

Subroutine documentation:

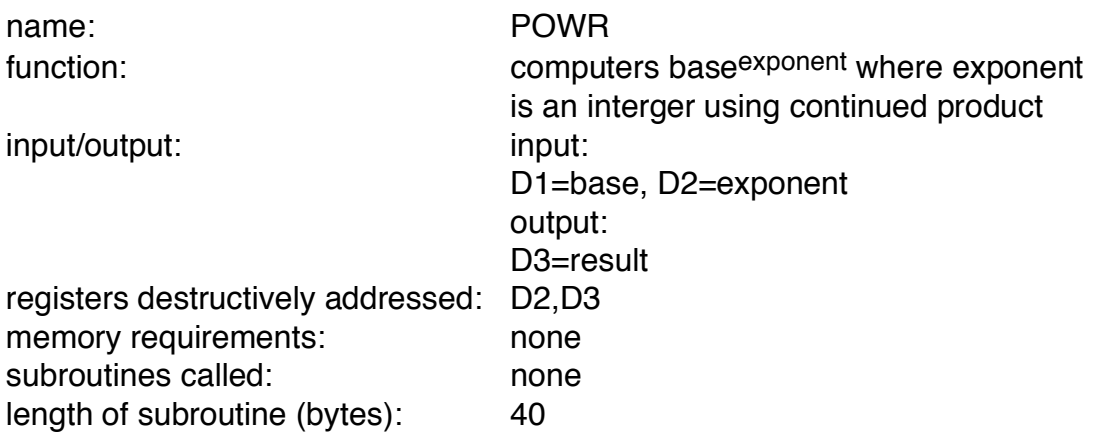

POWR (parameter passing using data registers)

 ;Program to compute the power of a number using subroutine. ;Power MUST be an integer. A and B are signed numbers. ;Parameter passing via data registers.

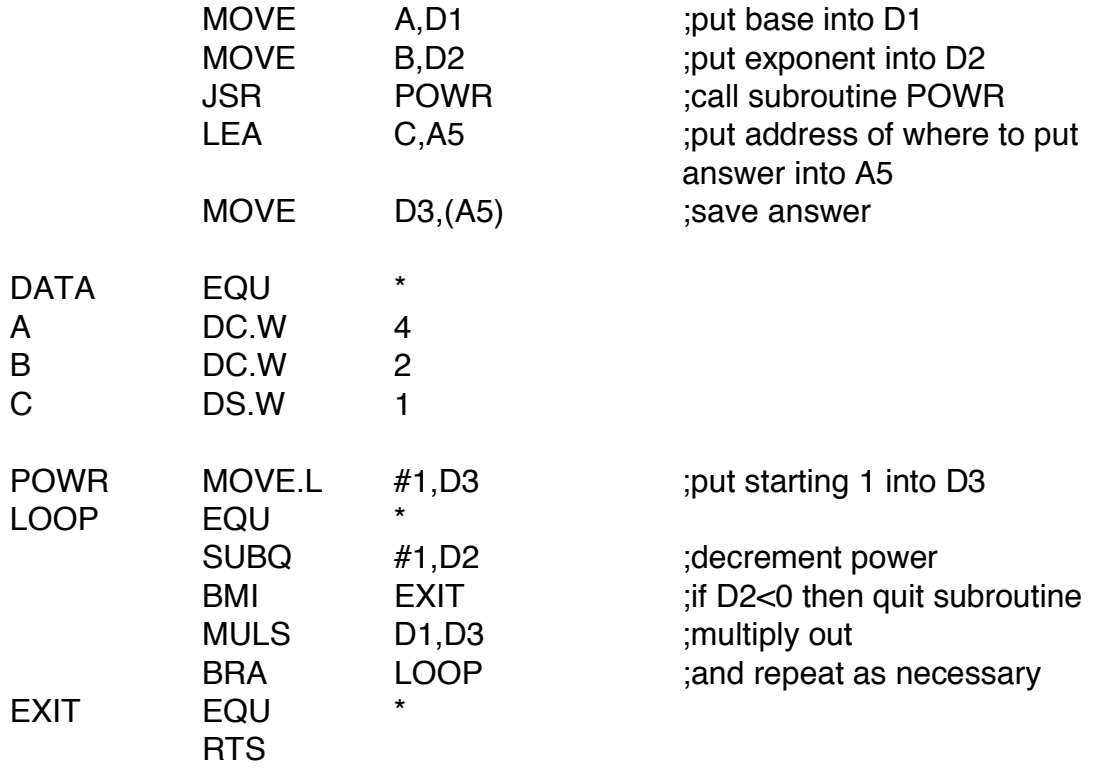

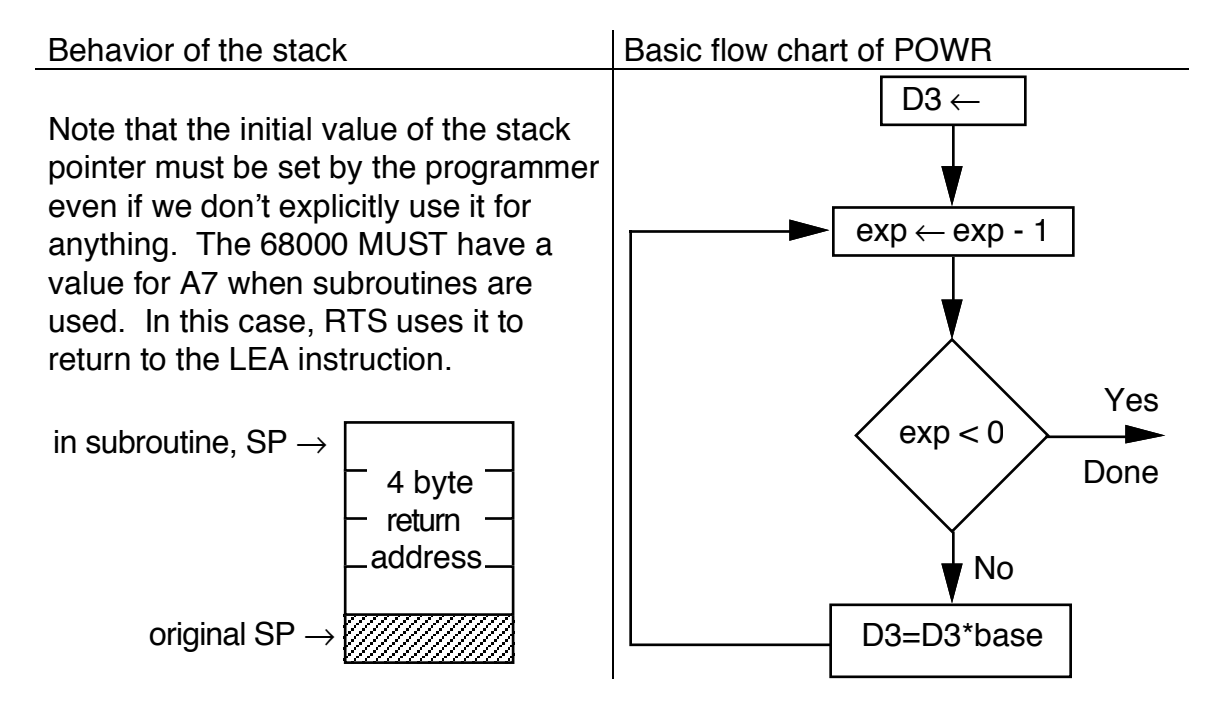

-8- Copyright 1992 F.Merat

POWR (parameter passing using address registers)

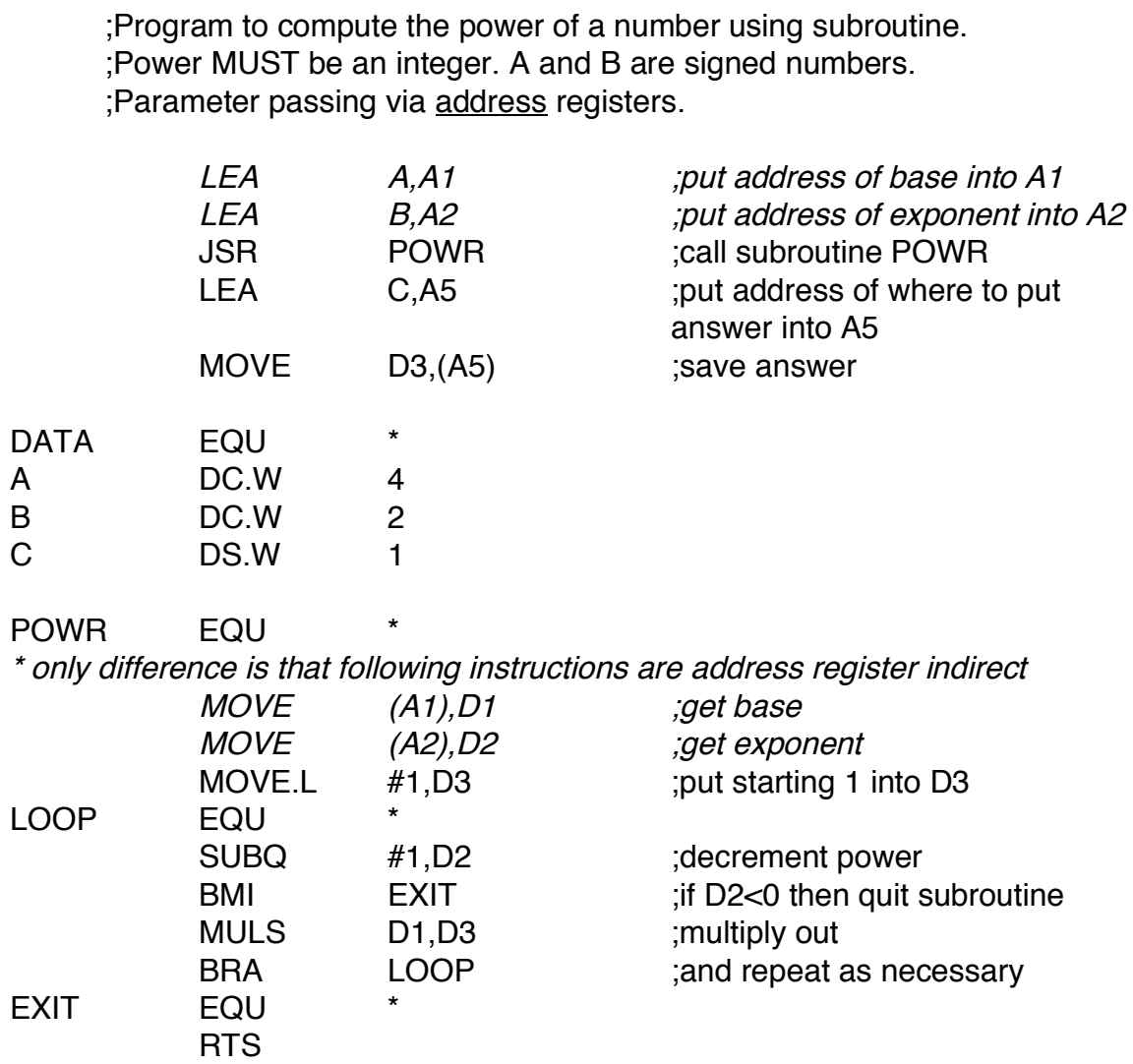

POWR (parameter passing using inline coding of data)

C DS.W 1 ;result

 ;Program to compute the power of a number using subroutine. ;Power MUST be an integer. A and B are signed numbers. ;Parameter passing via inline coding of data.

\* no longer load parameters into registers BEFORE subroutine call JSR POWR ;call subroutine POWR \* parameters are inline AFTER subroutine call DATA EQU \* A DC.W 4 ;base B DC.W 2 ;exponent

\* the rest of the program would go here

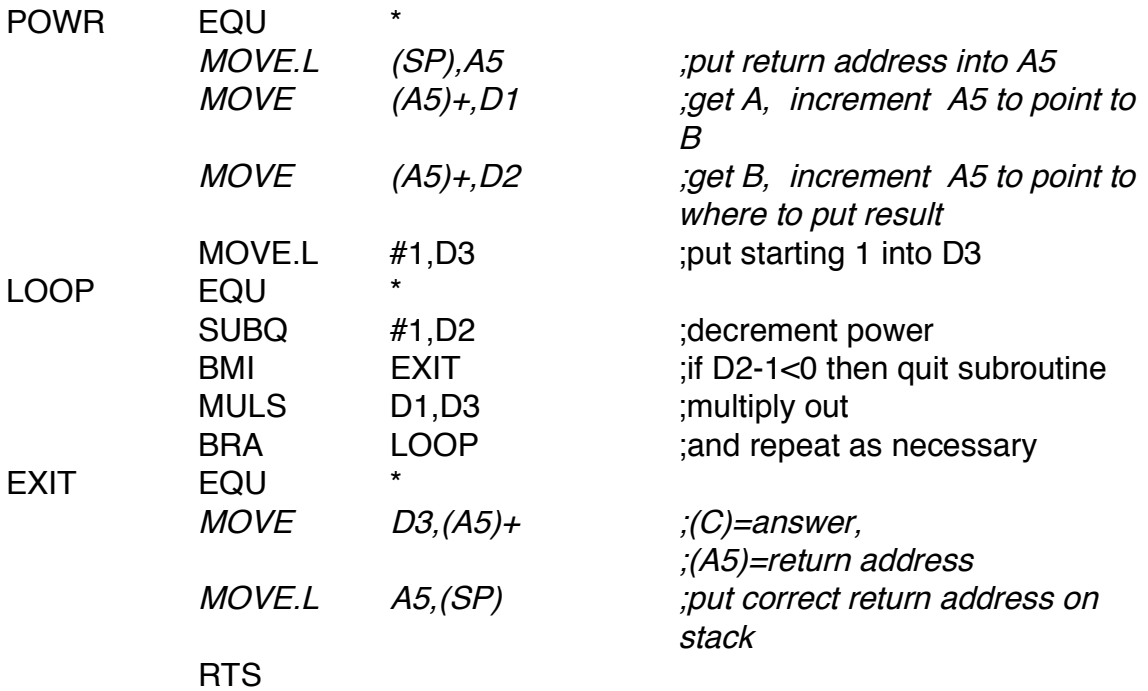

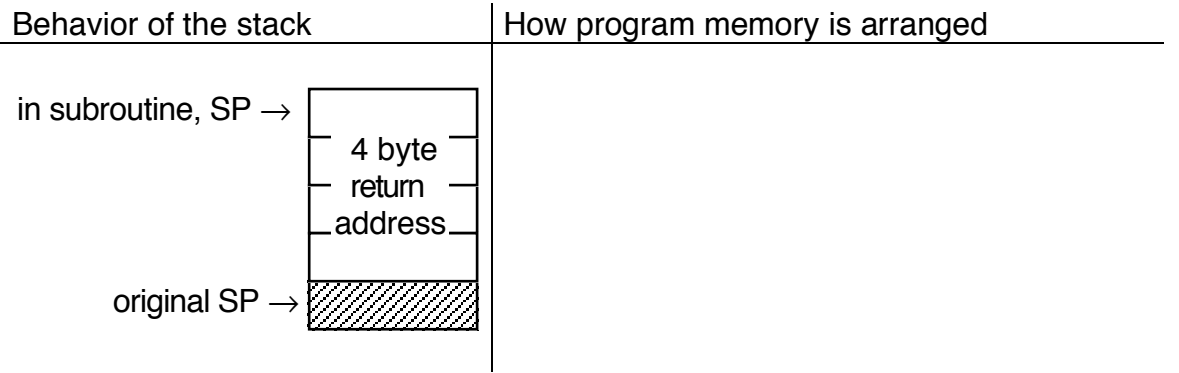

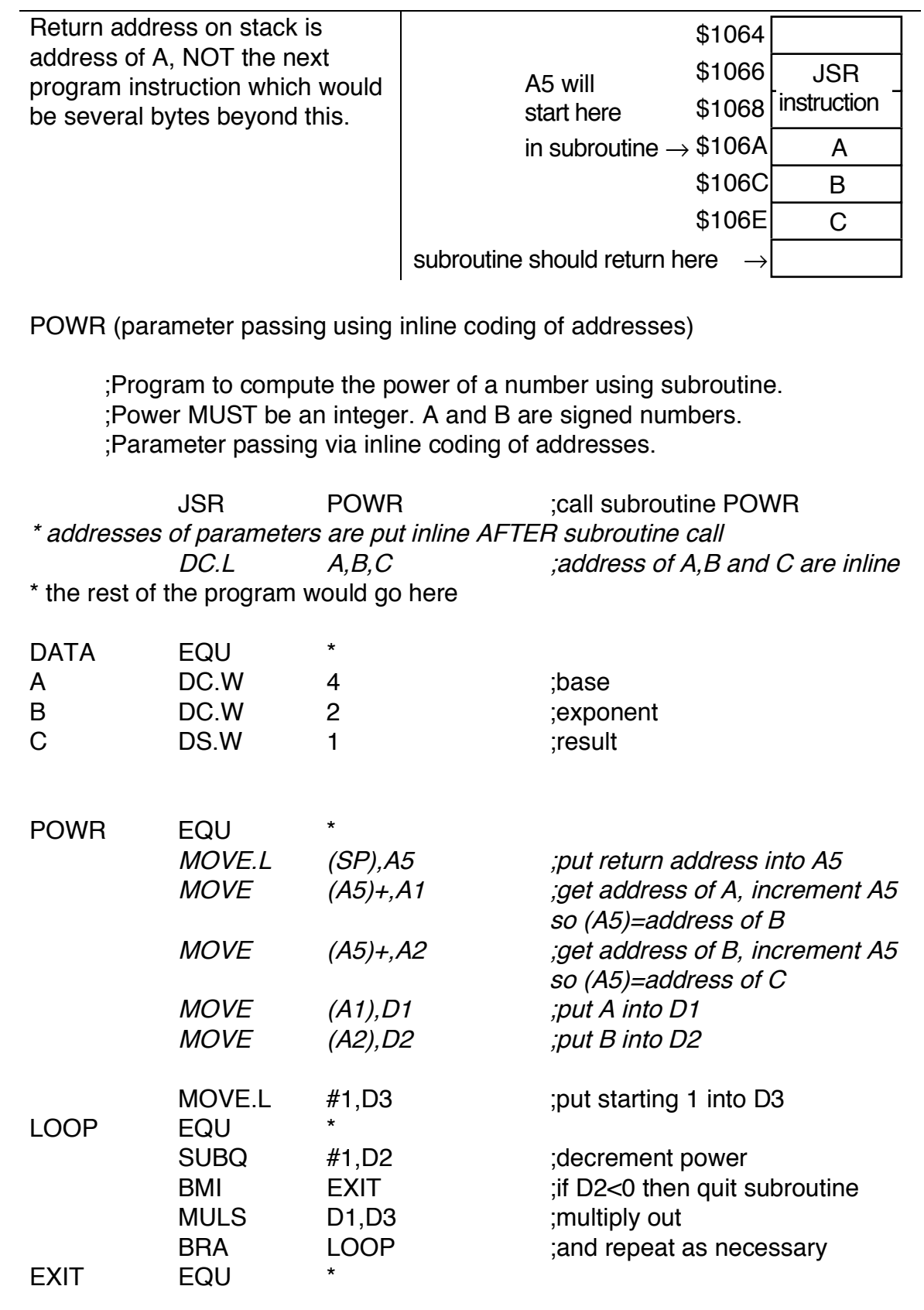

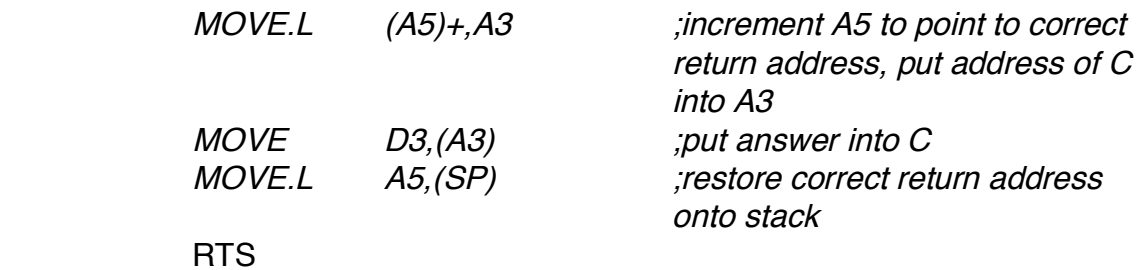

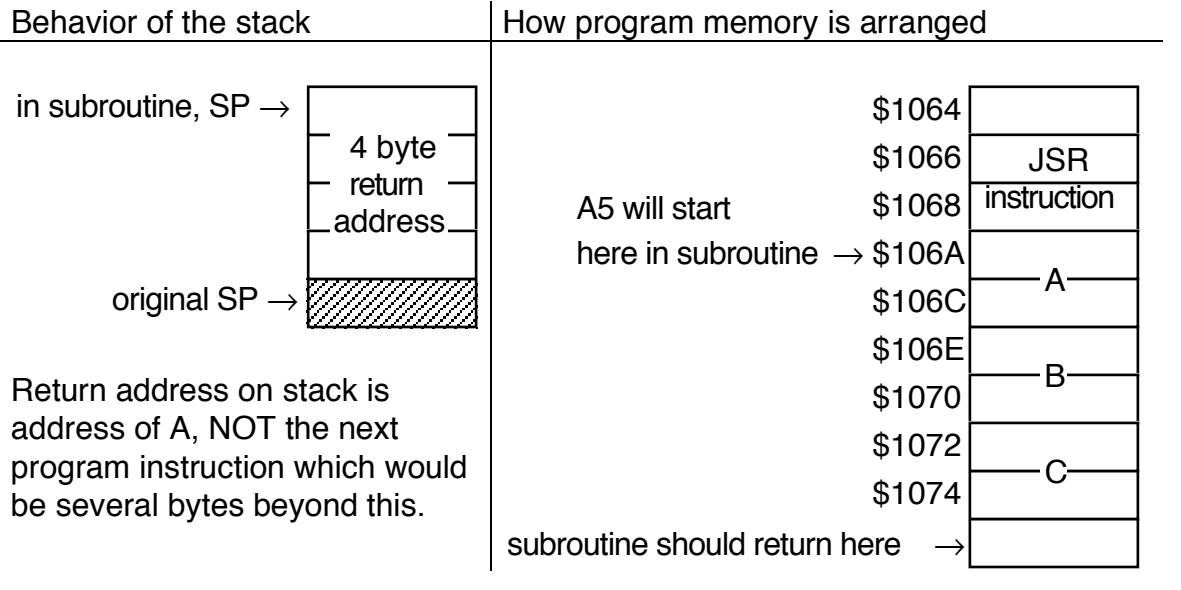

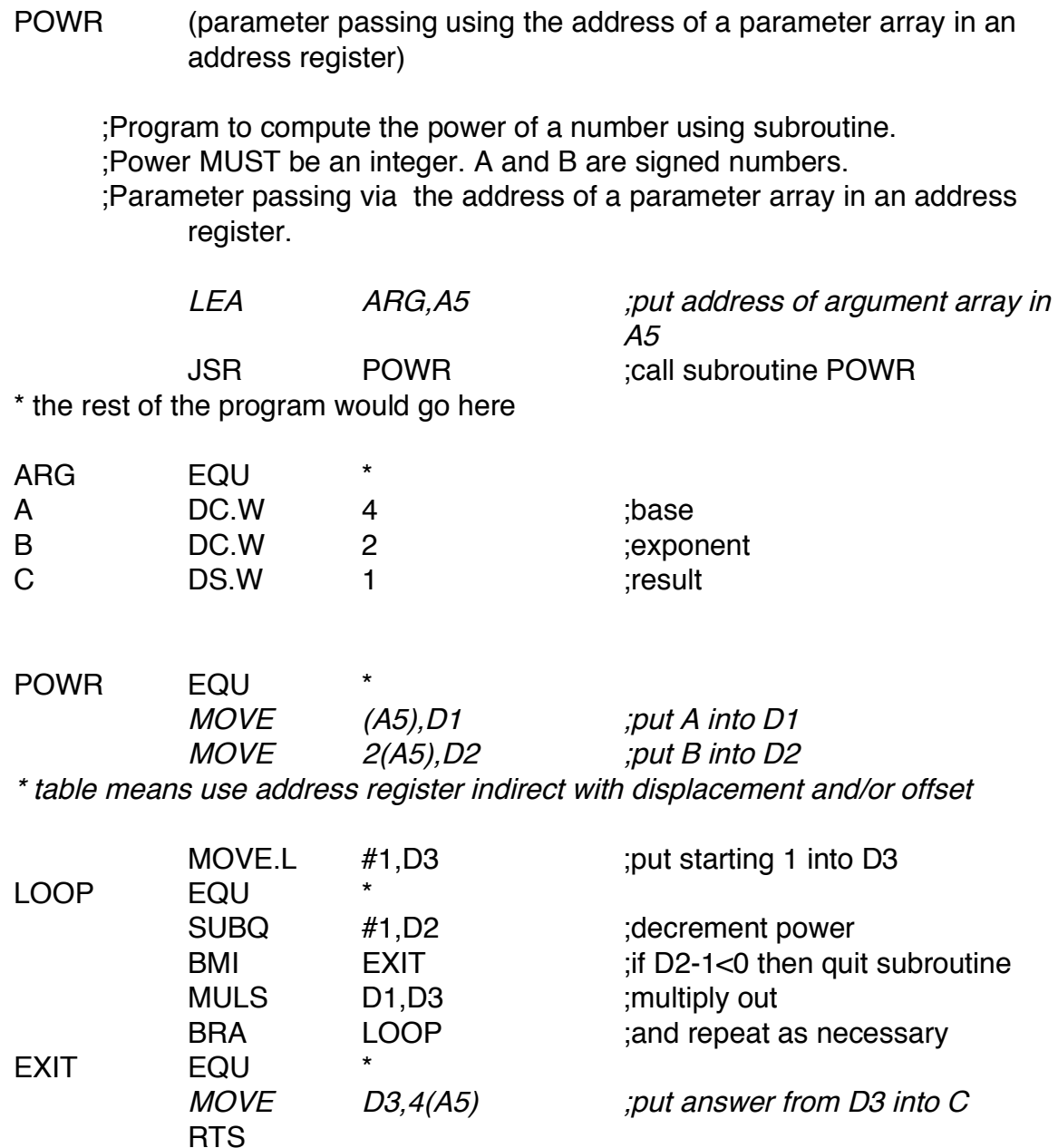

How program memory is arranged:

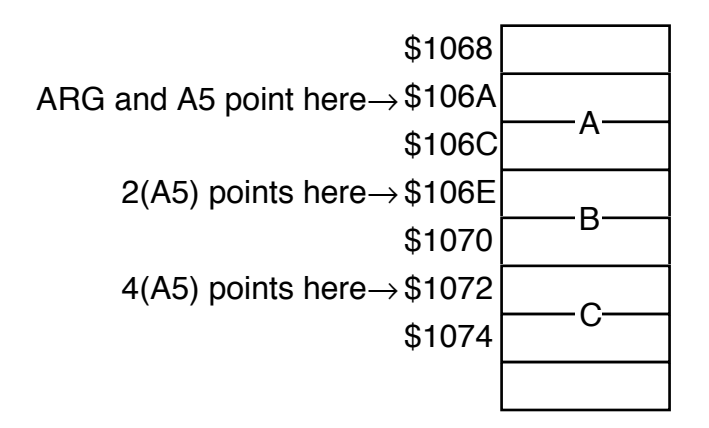

POWR (parameter passing by placing parameters on stack)

 ;Program to compute the power of a number using subroutine. ;Power MUST be an integer. A and B are signed numbers. ;Parameter are passed on the stack.

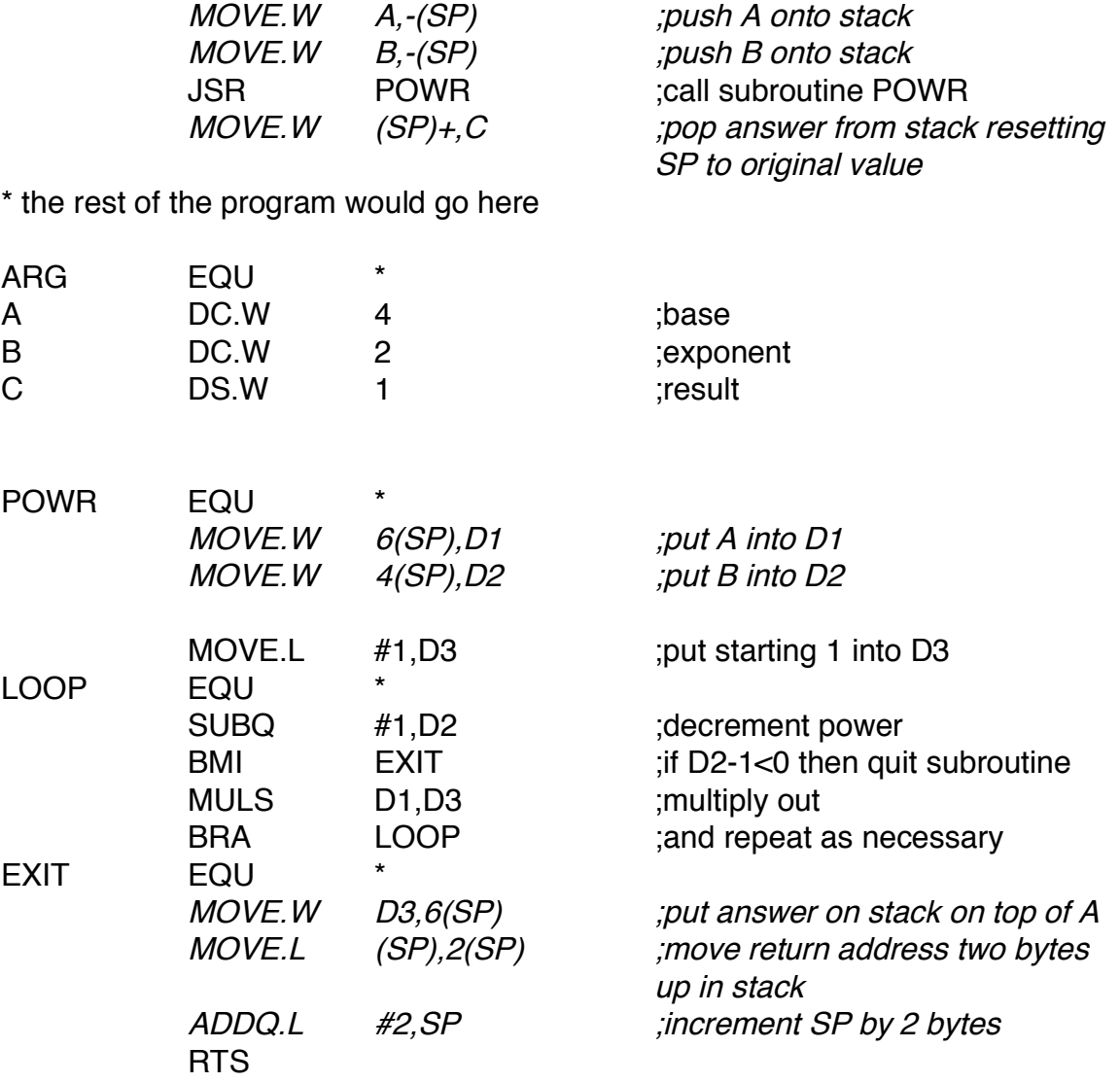

How the stack is manipulated by this program:

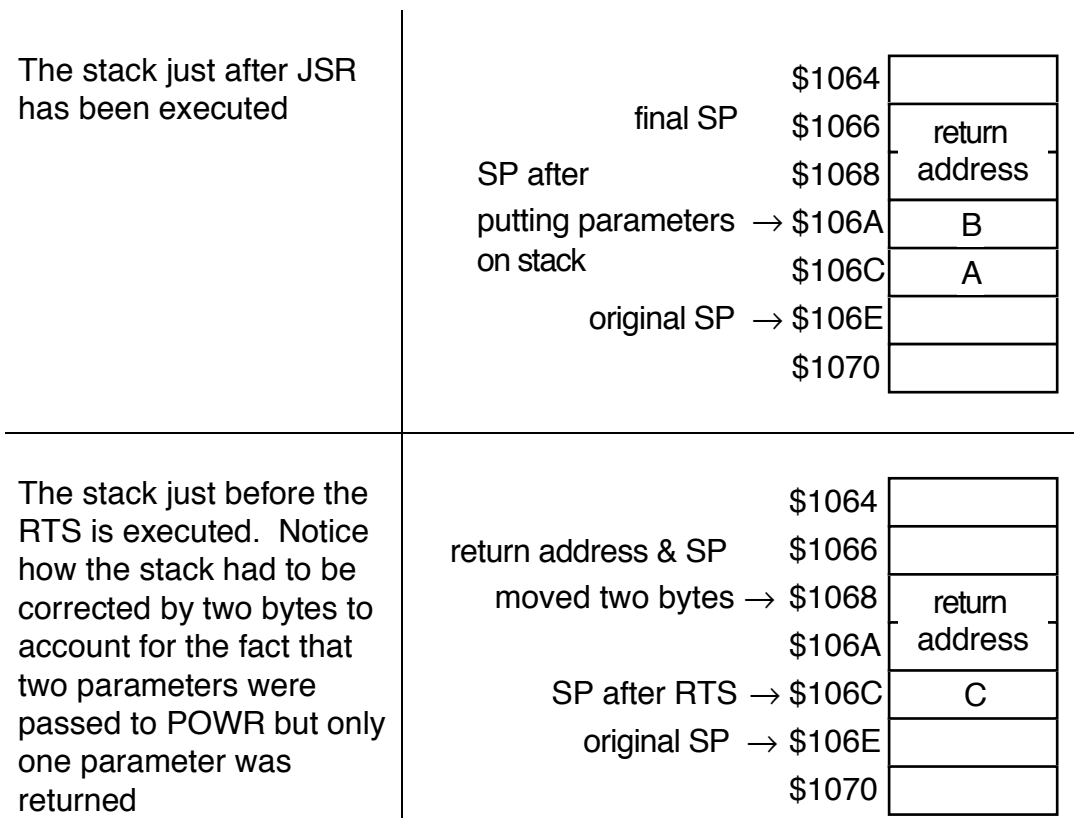

#### Recursive subroutine

This subroutine accepts one input and computes the factorial of that number using recursive procedure calls on the stack.

#### Functional specification (pseudocode)

FACTOR(input) factorial=input ;number input

factorial=factorial-1 ;decrement the number temp=pop stack  $\qquad \qquad \text{;pop number from stack}$ factorial=factorial\*temp ;compute factorial end FACTOR.

push factorial on stack  $\frac{1}{100}$ ; save the current number on ;stack if number $\neq$ 1 call FACTOR  $\qquad \qquad$  ;continue putting on stack? else {end FACTOR}  $\qquad \qquad$  ;this ends up with factorial=1

### Basic documentation of FACTOR (see p.3 of lab manual)

Subroutine documentation:

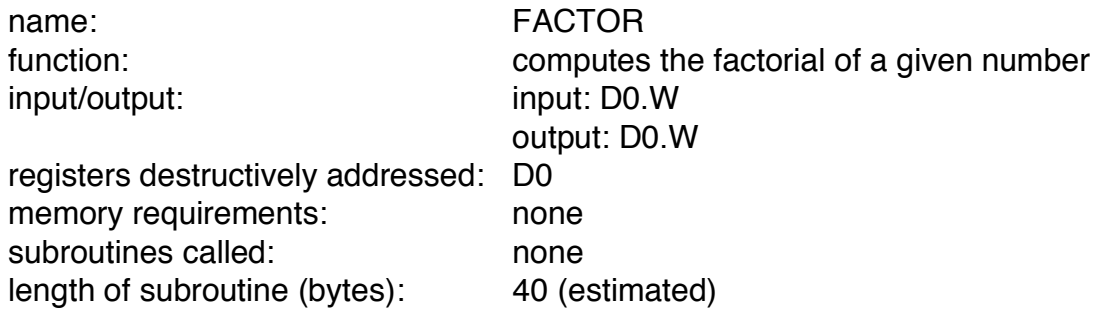

FACTOR (parameter passing using data register D0)

 ;Program to compute the factorial of a number using subroutine. ;Parameter passing via data registers.

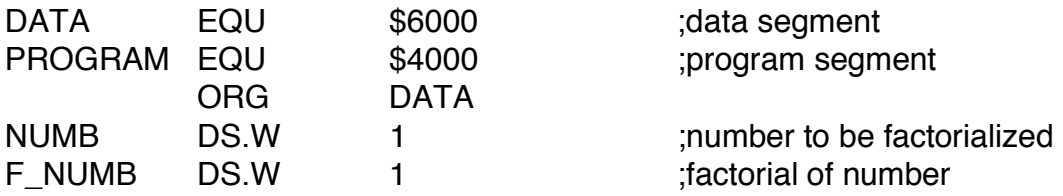

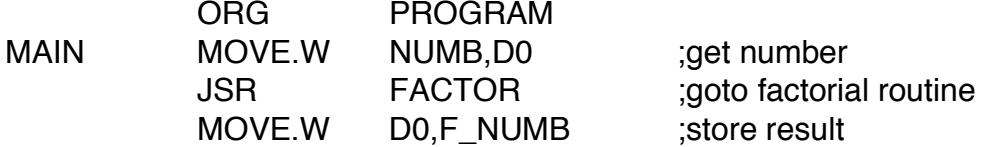

\* subroutine FACTOR (parameter passing using data register D0) \* Computes the factorial of a number.

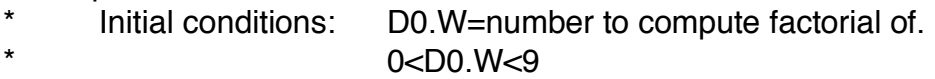

- \* Final conditions: D0.W=factorial of input number<br>\* Register usage: D0.W destructively used
- \* Register usage: D0.W destructively used<br>\* Sample case: Input D0.W=5
- \* Sample case: Input D0.W=5
- Output D0.W=120

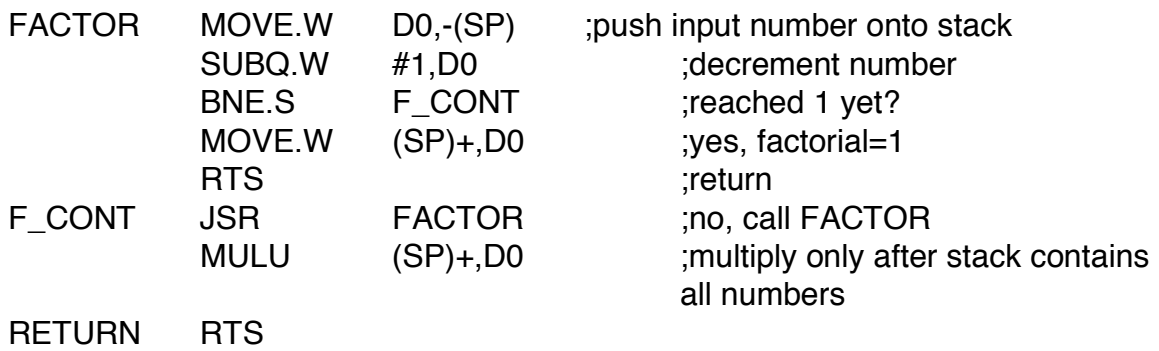

Stack usage by subroutine FACTOR

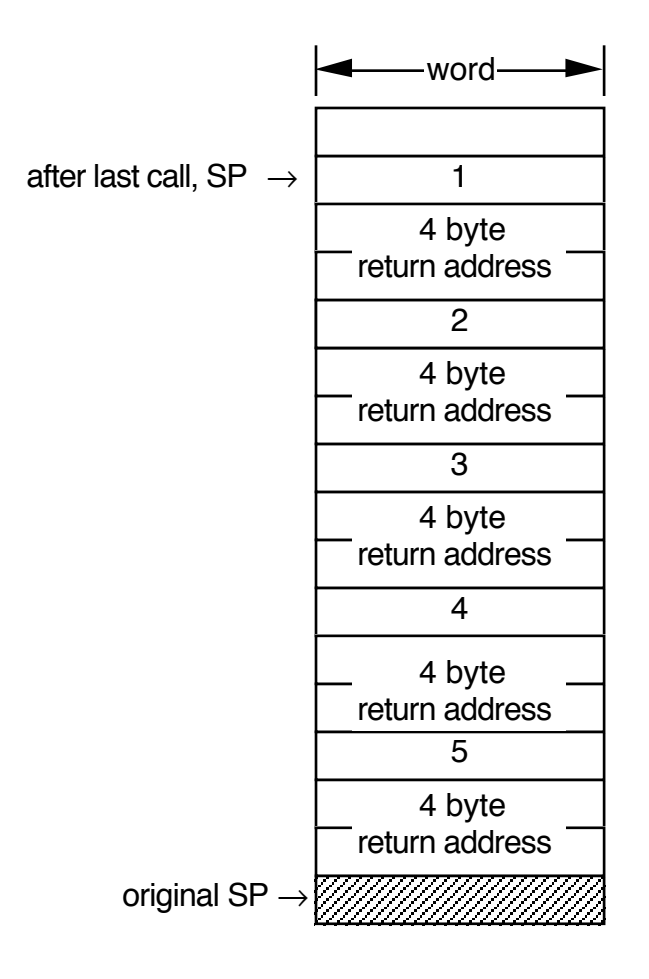